# **A Comparative Study on Network Exploration and Performance Evaluation Techniques for Vulnerability Assessment Tools in Security Systems**

Saffanah Abdulaziz Alkhathlan<sup>1</sup>, Lina Hasan Alzahrani<sup>2</sup>, Shumukh Hamad Alfulayj<sup>3</sup>, Sherif Kamel Hussein<sup>4</sup>

*<sup>1</sup>Arab East Colleges for Graduate Studies, Degree of Bachelor of Cyber Security, AlQirawan, Riyadh, Kingdom of Saudi Arabia*

*<sup>2</sup> Arab East Colleges for Graduate Studies, Degree of Bachelor of Cyber Security, AlQirawan, Riyadh, Kingdom of Saudi Arabia*

*<sup>3</sup> Arab East Colleges for Graduate Studies, Degree of Bachelor of Cyber Security, AlQirawan, Riyadh, Kingdom of Saudi Arabia*

*<sup>4</sup> Associate Professor, Department of Communications and Computer Engineering ,October University for Modern Sciences and Arts, Giza- Egypt,*

*Associate Prof. Computer Science Department,- Arab East Collrges - AlQirawan, Riyadh, KSA*

## *Abstract:*

*This study outlines a comparative studies on Vulnerabilities Assessment tools in security systems, the Research deepen into network reconnaissance and vulnerability assessment methodologies within Windows environments. Its core aim is to increase comprehension and practical profinciency by outlining structured objectives about network tracerouting, host discovery, port and service identification, OS profiling, and vulnerability analysis. Within the dynamic circumstances of cyber threats, the research underscores the urgency of practical defense measures and the fundamental role of defensive identification and mitigation of vulnerabilities. It serves as a significant step towards providing individuals with essential cybersecurity expertise, addressed towards protecting network infrastructures against any potential exploits.*

*Keywords: Vulnerability Assessment, Network Reconnaissance, Vulnerability Scanning Tools, Practical Implementation.* 

--------------------------------------------------------------------------------------------------------------------------------------- Date of Submission: 07-05-2024 Date of Acceptance: 17-05-2024 ----------------------------------------------------------------------------------------------------

#### **I. Introduction**

In an increasingly interconnected world driven by internet technologies, network security has become crucial. With the widespread of cloud computing and the accessibility of various amounts of information through public networks, safeguarding personal, economic, and organizational data is imperative. This paper deepen into the importance of network security measures such as vulnerability assessment, penetration testing, and antivirus software to prevent unauthorized access and potential harm to sensitive information. As cyber threats grow in complexity and development, the need for cybersecurity professionals becomes more pressing. Our project aims to enhance understanding and practical skills in network reconnaissance and vulnerability assessment, particularly focusing on Windows operating systems. It serves both academic enrichment and practical application, equipping individuals with essential cybersecurity expertise to defend against evolving threats.(1)

## **II. Literature Review**

This section is dedicated to a comparative study on three recent research papers specialized in using different Vulnerabilities Assessment tools.

## **1. The Emergence of Vulnerability Assessment and Scanning Tools for Network Security**

The emergence of vulnerability assessment and scanning tools for network security represents a significant progress in cybersecurity practices. This development entails a thorough examination of such tools to enhance understanding of Cyber Defense Technology to safeguard network security.

Traditionally, network security strategies relied on reactive measures, addressing vulnerabilities only postexploitation. However, with the rise of advanced cyber threats, proactive approaches became vital.

Vulnerability assessment tools enable organizations to systematically evaluate networks, systems, and applications, identifying and mitigating vulnerabilities before exploitation. This proactive stand has reshaped network security practices, empowering organizations to defend against evolving cyber threats more effectively.(2)

## **2. The Comparative Evaluation of Vulnerability Assessment Methods**

This study is based on applying four distinct algorithms in vulnerability assessment, are:

1. POMDP (Partially Observable Markov Decision Process): It offers a mathematical framework for decisionmaking under uncertainty, particularly applicable in robotics and autonomous systems.

2. MIPSA (Mixed Initiative Planning and Scheduling Agent): Combining human and automated decisionmaking, MIPSA enhances task planning and scheduling efficiency, fostering collaboration.

3. RL (Reinforcement Learning): As a subset of machine learning, RL empowers agents to make decisions through interactions with the environment, with successful applications across various domains.

4. Host Clustering: This technique categorizes hosts based on specific criteria, assist in network management and security tasks, such as load balancing and resource allocation.

By using Vulnerability Assessment and Penetration Testing (VAPT) accuracy analysis, it revealed that POMDP and RL techniques outperform MIPSA and Host Clustering in terms of accuracy and effectiveness. As shown in the **Figure 1** below; POMDP particularly overtake in ensuring confidentiality.(2)

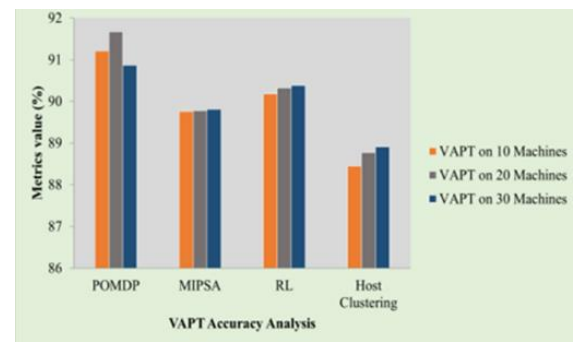

 **Figure 1: VAPT Accuracy Analysis of various methods**

## **3. IT Support Website Security Evaluation Using Vulnerability Assessment Tools**

This study is based on the evaluation of IT Support website security through vulnerability assessment tools, along with a thorough analysis of its pros and cons. Which is;

## **A. Pros:**

1. Risk Reduction: Vulnerability assessments enable proactive addressing of security risks, minimizing the likelihood of successful attacks.

2. Comprehensive Assessment: Following the VAPT Life Cycle method ensures a thorough evaluation of the website's vulnerabilities.

3. Continuous Improvement: Regular assessments enhance website security by addressing emerging vulnerabilities for ongoing protection.

4. Clear Reporting: The final report provides a detailed overview of vulnerabilities found, aiding organizations in prioritizing and addressing security issues.

5. Identification of Vulnerabilities: The research offers a systematic approach to identify and assess vulnerabilities, allowing organizations to understand their security weaknesses.

#### **B. Cons:**

1. Limited Scope: The focus on assessing vulnerabilities in the IT Support website of XYZ Institution may not cover all possible vulnerabilities or address specific issues of other websites or institutions.

2. Incomplete Coverage: The research may not cover all potential attack vectors or novel exploitation techniques used by sophisticated attackers.

3. Real-time Gap: Periodic assessments may miss new vulnerabilities, posing a risk until the next evaluation.

4. Cost Implications: Implementing necessary security measures to address identified vulnerabilities may involve additional costs for organizations.

5. Lack of Real-time Assessment: Vulnerability assessments are typically conducted at specific points in time, meaning that new vulnerabilities may remain undetected until the next assessment.

Additionally, an analysis of the usability of the OpenVAS vulnerability scanner evaluates OpenVAS 9.0 through expert-based and user-based testing, identifying critical usability flaws and issues that affect the tool's effectiveness in providing security. **Table 1** outlines the main pros and cons of this usability evaluation, emphasizing the tool's open-source nature, comprehensive library of vulnerability detection plugins, and wide usage among cyber security practitioners, while also acknowledging potential challenges such as userfriendliness and technical skill requirements.(3)

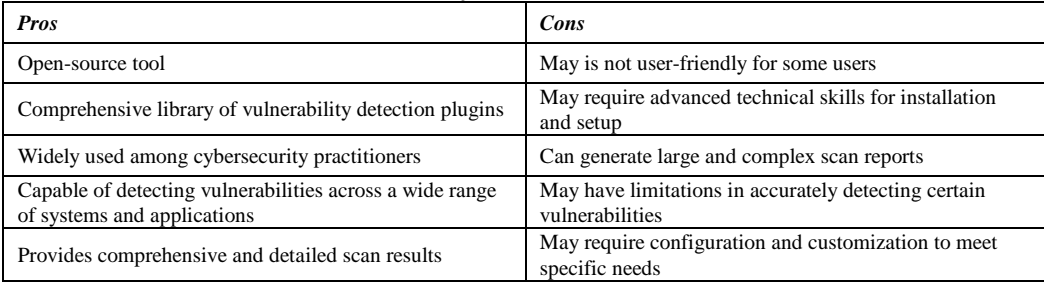

#### **Table 1: Usability Evaluation Pros and Cons**

#### **III. Methods : Virtual Environments and Cloud-Based Labs**

This Section is dedicated to apply two Scenarios for Vulnerability Scanning.The first scenario implies conducting vulnerability scanning between a client and a server within virtual environments. This dynamic exploration deepen into the complications of simulating these devices, understanding their roles, functions, and the accurate interactions within this digital space. Virtualization simplifies the creation of a controlled yet comprehensive environment for vulnerability scanning between the client and server.

In the second scenario, the focus shifts to using cloud computing-based labs available on the EC-Council platform as a crucial component. These labs provide a practical platform for applying theoretical knowledge, filling the gap between concepts and real-world implementation.

#### **A. First Scenario:**

In the first scenario, vulnerability scanning between a client and a server is conducted in virtual environments using the VirtualBox program. This dynamic exploration delves into the intricacies of VirtualBox, where the server downloads the vulnerability scanning program for the client. This process involves a closer examination of VirtualBox's features and capabilities, enabling the creation of a controlled yet comprehensive environment for vulnerability scanning between the client and server. As shown in **Figure 2** First Scenario Block Diagram.

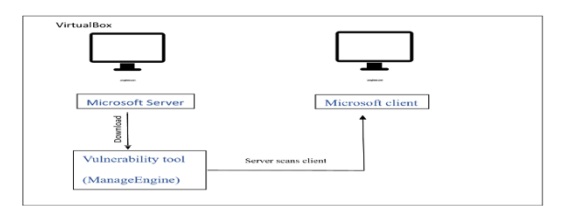

**Figure 2: First Scenario Block Diagram**

Regarding the tools configured for the Virtual Machine's first scenario:

1. VirtualBox: Is a powerful virtualization product for enterprise and home use, supporting various guest operating systems and platforms. It provides features for creating controlled virtual environments for vulnerability scanning. (4)

2. Vulnerability Tool (ManageEngine):Offers a suite of IT management software solutions, including network monitoring, server and application management, help desk services, and security management. Its tools streamline IT operations and enhance network security. (5)

3. Microsoft Server (2019 version): Is a comprehensive operating system designed for server infrastructure, offering advanced security features, hybrid cloud integration, virtualization capabilities, and software-defined storage solutions.(6)

4. Microsoft Client (2019 version): Is an advanced operating system designed for client devices, providing enhanced security, productivity features, compatibility enhancements, and centralized device management through cloud-based solutions like Microsoft Intune. (7)

#### **B. Second Scenario:**

In the second scenario, EC-Council cloud computing-based labs play a central role as participants engage in purposefully crafted exercises aligned with project objectives. These activities involve diverse tasks like network tracerouting, host discovery, port identification, operating system profiling, and vulnerability analysis. The incorporation of EC-Council labs marks a crucial juncture, converting theoretical knowledge into tangible skills. This integration serves as a transformative step, equipping individuals to effectively address the complexities of real-world cybersecurity challenges. **Figure 3** shows the Second Scenario Lab Environment Block Diagram.(8)

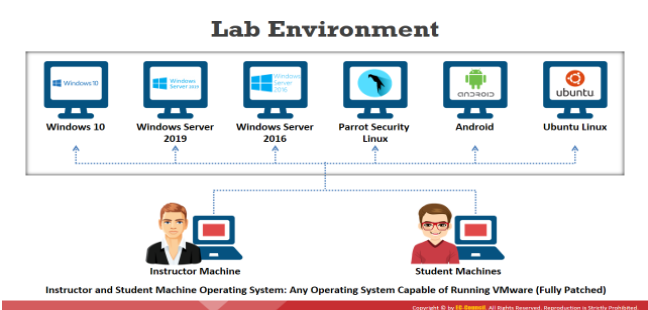

**Figure 3: Second Scenario Lab Enviroment (Block Diagram)**

Regarding the tools configured of EC-Council cloud computing-based labs for the Second Scenario: The tools have been organized with the following configurations:

1. Windows 10 (client station): Is an operating system developed by Microsoft, designed to provide a userfriendly interface and a wide range of features and functionalities for personal computers. It emphasizes security and productivity, offering tools for file management, application installation, and customization.

2. Microsoft Server (2016 version): Is a server operating system developed to run networked applications. It prioritizes security and includes features like identity management and enhanced security capabilities to safeguard data.

3. Microsoft Server (2019 version):Is a comprehensive operating system designed for server infrastructure, offering advanced security features, hybrid cloud integration, virtualization capabilities, and software-defined storage solutions.

4. Parrot Security Linux: Provides a comprehensive suite of tools for IT and security professionals to test and assess the security of their assets. It offers flexibility and reliability from information gathering to reporting, making it a valuable asset in cybersecurity assessments.

5. Android: Is a mobile operating system widely adopted for smartphones and tablets. It offers a wide range of applications and customization options, making it versatile for various user needs.

6. Ubuntu Linux: Is a free and open-source operating system known for its user-friendly interface, security features, and stability. It supports a diverse range of software applications and hardware architectures, making it suitable for different use cases.

## **IV. Practical Implementation and Insights for Exploring Vulnerability Scanning**

Practical applications presented in a detailed step-by-step manner, showcasing the results and insights derived from two scenarios. Microsoft Server 2019 is a comprehensive operating system designed for server infrastructure, offering advanced security features, hybrid cloud integration, virtualization capabilities, and software-defined storage solutions.

## **A. First Scenario:**

In the first scenario, a vulnerability scan was conducted between a client and a server, using VMware, Server 2019, and Client 2019. ManageEngine was downloaded onto the server to start the vulnerability scan. The steps of the first scenario is shown in the block diagram of Figure 4.

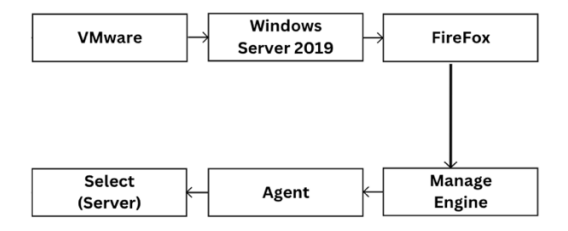

**Figure 4: First scenario Block Diagram**

#### **1. First Scenario Steps**

It contains all the steps and information that was recorded to help describing the implementation processes. **Step 1:** As shown in screenshot of **figure 5,** User mouse drag on (tool bar) and click "Home".

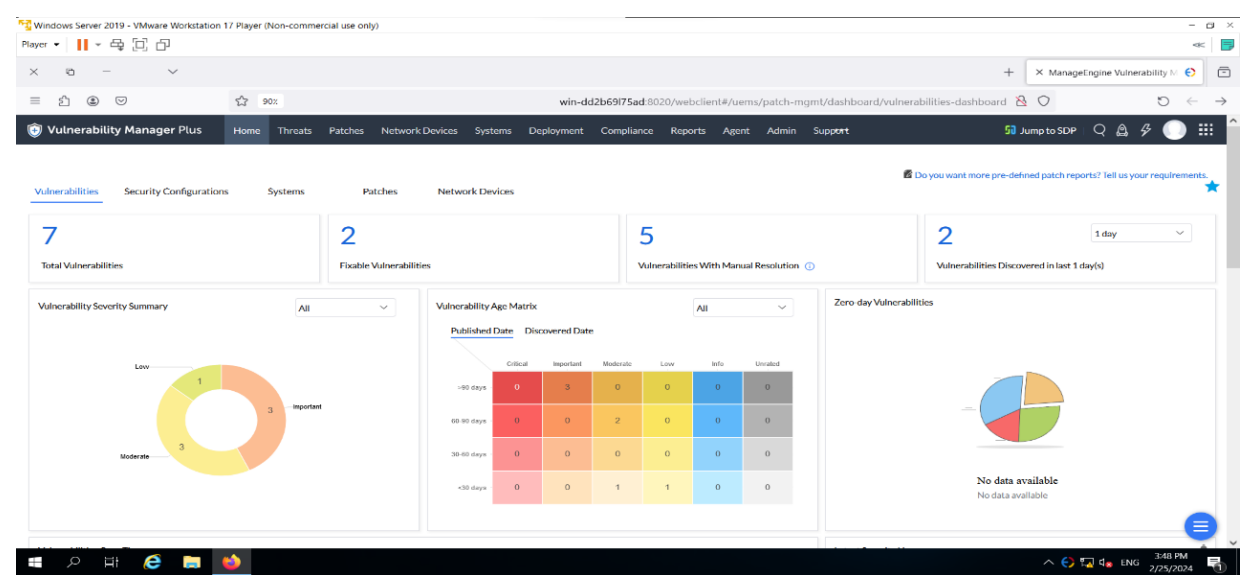

**Figure 5** :Vulnerability Manager Plus Home Page

|              |                                                                                                    |                                       | 0                      |                                                               |                                                                                                    |                |                                               |                                                |                               |
|--------------|----------------------------------------------------------------------------------------------------|---------------------------------------|------------------------|---------------------------------------------------------------|----------------------------------------------------------------------------------------------------|----------------|-----------------------------------------------|------------------------------------------------|-------------------------------|
|              | Windows Server 2019 - VMware Workstation 17 Player (Non-commercial use only)                                                                                         |                                       |                        |                                                               |                                                                                                    |                |                                               |                                                | $ \sigma$ $\times$            |
|              | Player •      • 母回日                                                                                                    |                                       |                        |                                                               |                                                                                                    |                |                                               |                                                | $\ll$ $\Box$                  |
| $\times$     | G<br>$\checkmark$                                                                                                    |                                       |                        |                                                               |                                                                                                    |                | $+$                                           | X ManageEngine Vulnerability M                 | $\Box$<br>⊖                   |
| $\equiv$     | ☺<br>$\circ$<br>公 90%                                                                                                    |                                       |                        |                                                               | $win\text{-}dd2b69l75ad:8020/webclient#/uems/patch-mqmt/vulnerabilities/products/all-vulnerabilities/by-vulnerabilities?viewType=summaryView \mathcal{R} $ |                |                                               | ⅁                                              | $\rightarrow$<br>$\leftarrow$ |
|              | Vulnerability Manager Plus<br>Home                                                                                                    | <b>Threats</b><br><b>Patches</b>      | <b>Network Devices</b> | Systems Deployment Compliance                                 | Reports<br>Agent Admin Support                                                                                                    |                | 50 Jump to SDP                                | $\boldsymbol{\mathcal{G}}$<br>$Q$ $\alpha$     | m                             |
| Summary View | <b>Detailed View</b>                                                                                                    |                                       |                        |                                                               |                                                                                                    |                |                                               |                                                |                               |
|              | This table enumerates the vulnerabilities detected in Windows and Linux operating systems as well as third-party applications. View the list of all vulnerabilities. |                                       |                        |                                                               |                                                                                                    |                |                                               | <b>SEE</b>                                     | $\equiv$                      |
|              | Install/Publish Patches<br><b>EliAdd Exceptions</b>                                                                                                    | Q * Search by CVE ID: CVE-XXXX-XXXX ~ | <b>Filters</b>         | $\checkmark$                                                  |                                                                                                    |                |                                               | Total Records   Q                              | 田上                            |
| $\Box$       | <b>Vulnerabilities</b>                                                                                                    | <b>Affected Systems</b>               | <b>Exploit Status</b>  | <b>Patch Availability</b>                                     | CVSS 3.0 Score                                                                                                    | CVSS 2.0 Score | <b>Published Date</b>                         | <b>Discovered Date</b>                         |                               |
| $\Box$       | Vulnerabilities CVE-2024-0985 are fored in., 1                                                                                                    |                                       | <b>O</b> Not available | O Not available                                               | $\sim$                                                                                                    | $\overline{a}$ | Feb 9, 2024                                   | Feb 22, 2024                                   |                               |
| $\Box$       | <b>H</b> WinVerify Trust Signature Validation Vulner. 1                                                                                                    |                                       | Not available          | Not available                                                 | $\sim$                                                                                                    |                | Apr 5, 2023                                   | Feb 22, 2024                                   |                               |
| $\Box$       | Vulnerabilities CVE-2024-24213 are affect                                                                                                    |                                       | <b>O</b> Not available | <b>O</b> Not available                                        | $\sim$                                                                                                    | $\sim$         | Feb 8, 2024                                   | Feb 22, 2024                                   |                               |
| $\Box$<br>Đ  | Vulnerabilities CVE-2023-34058 are fixed L. 1                                                                                                    |                                       | <b>O</b> Not available | <b>O</b> Available                                            | 7.5                                                                                                    |                | Nov 1, 2023                                   | Feb 22, 2024                                   |                               |
| $\Box$       | Vulnerabilities CVE-2023-46218 are affect 1                                                                                                    |                                       | <b>O</b> Not available | <b>O</b> Not available                                        | 6.6                                                                                                    | $\sim$         | Dec 6, 2023                                   | Feb 22, 2024                                   |                               |
| $\Box$       | Mulnerabilities CVE-2023-34058 are affect 1                                                                                                    |                                       | <b>O</b> Not available | <b>O</b> Available                                            | 7.5                                                                                                    |                | Oct 27, 2023                                  | Feb 24, 2024                                   |                               |
| □            | Vulnerabilities CVE-2023-46219 are affect 1                                                                                                    |                                       | <b>O</b> Not available | <b>O</b> Not available                                        | 5.3                                                                                                    |                | Dec 6, 2023                                   | Feb 24, 2024                                   |                               |
|              |                                                                                                    |                                       |                        |                                                               |                                                                                                    |                |                                               | 1 - 7 of Total Records $\leq$ 25 $\neq$ $\geq$ |                               |
|              |                                                                                                    |                                       |                        |                                                               |                                                                                                    |                |                                               |                                                |                               |
|              |                                                                                                    |                                       |                        |                                                               |                                                                                                    |                |                                               |                                                |                               |
|              |                                                                                                    |                                       |                        | C 2024 Zoho Corporation Private Limited, All rights reserved. |                                                                                                    |                |                                               |                                                | $\equiv$                      |
|              | e<br>Д<br><b>Contract</b>                                                                                                    |                                       |                        |                                                               |                                                                                                    |                | $\wedge$ $\bigodot$ $\Box$ $\mathbb{Q}_8$ ENG | 3:48 PM<br>2/25/2024                           |                               |
|              | Al Jamea Street<br>Construction                                                                                                    |                                       | Q Search               |                                                               |                                                                                                    | ÷              | $\wedge$ ENG                                  | $\Rightarrow$ $\Rightarrow$<br>2/25/2024       |                               |

**Step 2:** As shown in screenshot of **figure 6**, User mouse drag on (tool bar) and click "Threats".

**Figure 6:** Vulnerability Manager Plus Threats Page

**Step 3:** As shown in screenshot of **figure 7,** User mouse drag on (Vulnerabilities) and click on Vulnerability Name "WinVerifyTrust Signature Validation Vulnerability (CVE 2013 3900)", then the details will appear.

|        | Windows Server 2019 - VMware Workstation 17 Player (Non-commercial use only)             |                                |                                                    |     |                                                                                                    |           |                |                                            |         | $ \sigma$ $\times$ |
|--------|------------------------------------------------------------------------------------------|--------------------------------|----------------------------------------------------|-----|----------------------------------------------------------------------------------------------------|-----------|----------------|--------------------------------------------|---------|--------------------|
|        | Player • 11 · 母回日                                                                        |                                |                                                    |     |                                                                                                    |           |                |                                            |         | $\ll$ $\equiv$     |
|        | $\sim$                                                                                   |                                |                                                    |     |                                                                                                    |           | $+$            | X ManageEngine Vulnerability M             | $\odot$ | $\bar{c}$          |
| Ξ      | $\circledcirc$<br>€<br>$\circ$<br>公 90%                                                  |                                |                                                    |     | win-dd2b69l75ad:8020/webclient#/uems/patch-mgmt/vulnerabilities/products/all-vulnerabilities/ty-vulnerabilities?viewType=summaryView |           |                | O                                          |         | $\rightarrow$      |
|        | Vulnerability Manager Plus                                                               |                                |                                                    |     | Home Threats Patches Network-Devices Systems Deployment Compliance Reports Agent Admin Support                                       |           |                | 品 Jump to SDP Q A タ                        |         | m                  |
|        | <b>O</b> Summary View<br>Detailed View                                                   |                                |                                                    |     |                                                                                                    |           |                |                                            |         |                    |
|        | This table enumerates the vulnerabilities detected in Windows and Linux operating system |                                | <b>Vulnerability Details</b>                       |     |                                                                                                    | $\times$  |                |                                            | 338 三重  |                    |
|        | Gilnstall/Publish Patches Eli-Add Exceptions                                             | Q - Search by CVE ID: CVE-XXXX | <b>Vulnerability Name</b>                          |     | WinVerifyTrust Signature Validation Vulnerability(CVE 2013<br>3900)                                                                  |           |                | Total Records   Q III +                    |         |                    |
| $\Box$ | Vulnerabilities                                                                          | Affected Systems               | <b>Published Date</b>                              | 22  | 04/05/2023 08:26:18                                                                                                    | 2.0 Score | Published Date | <b>Discovered Date</b>                     |         |                    |
| 17     | El Vulnerabilities CVE-2024-0985 are fond in _____ 1                                     |                                | Last Updated Date                                  |     | 12/18/2023 15:21:45                                                                                                    |           | Feb 9, 2024    | Feb 22, 2024                               |         |                    |
| $\Box$ | I MinVerifyTrust Signature Validation Vulner. 1                                          |                                | CVE IDs                                            | av. | CVE-2013-3900,CVE-2016-9093                                                                                                    |           | Apr 5, 2023    | Feb 22, 2024                               |         |                    |
| 百      | Mulnerabilities CVE-2024-24213 are affect.                                               |                                | Severity                                           |     | : Important                                                                                                    |           | Feb 8, 2024    | Feb 22, 2024                               |         |                    |
| $\Box$ | Vulnerabilities CVE-2023-34058 are fixed L.                                              |                                | <b>CVSS 2.0</b>                                    |     | $: -1$                                                                                                    |           | Nov 1, 2023    | Feb 22, 2024                               |         |                    |
| $\Box$ | Vulnerabilities CVE-2023-46218 are affect.                                               |                                | CVSS 3.0                                           |     |                                                                                                    |           | Dec & 2023     | Feb 22, 2024                               |         |                    |
| $\Box$ | Vulnerabilities CVE-2023-34058 are affect. 1                                             |                                | <b>Exploit Status</b>                              |     |                                                                                                    |           | Oct 27, 2023   | Feb 24, 2024                               |         |                    |
| D.     | Vulnerabilities CVE-2023-46219 are affect.                                               |                                | No known exploits available for this vulnerability |     |                                                                                                    |           | Dec 6, 2023    | Feb 24, 2024                               |         |                    |
|        |                                                                                          |                                | Solution                                           |     |                                                                                                    |           |                | $1-7$ of Total Records $25 = 2$            |         |                    |
|        |                                                                                          |                                | Patch                                              |     | : No Solution                                                                                                    |           |                |                                            |         |                    |
|        |                                                                                          |                                |                                                    |     |                                                                                                    |           |                |                                            |         |                    |
|        |                                                                                          |                                |                                                    |     | C 2024 Zoho Corporation Private Limited, All rights reserved.                                                                        |           |                |                                            |         |                    |
|        | Ħ<br>e<br>$\bullet$                                                                      |                                |                                                    |     |                                                                                                    |           |                | $\wedge$ $\odot$ $\Box$ d <sub>*</sub> ENG |         |                    |
|        | Sunny                                                                                    |                                | Q Search                                           |     |                                                                                                    |           |                | $\wedge$ ENG $\circledast \circledast$     | 3:49 PM |                    |

**Figure 4.4 Figure 7: Vulnerability Manager Plus Vulnerability Details**

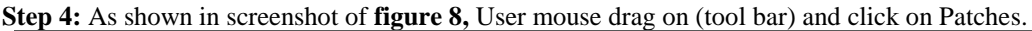

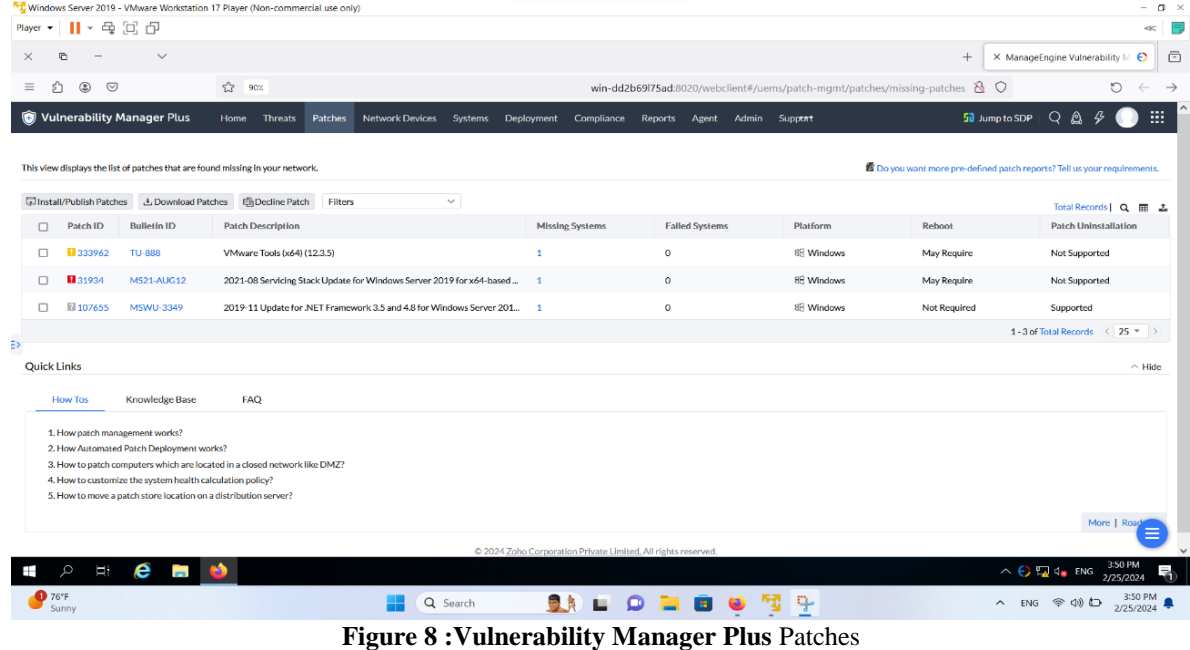

**Step 5:** As shown in screenshot of **figure 9,** User mouse drag on (tool bar) and click on Network Devices.

*A Comparative Study on Network Exploration and Performance Evaluation Techniques ..*

| Windows Server 2019 - VMware Workstation 17 Player (Non-commercial use only)                                         |                            |                                              |                                                                                                    |                    | $ \sigma$ $\times$                                                     |
|----------------------------------------------------------------------------------------------------|----------------------------|----------------------------------------------|----------------------------------------------------------------------------------------------------|--------------------|------------------------------------------------------------------------|
| Player •     • 母回日                                                                                                   |                            |                                              |                                                                                                    |                    | 肩<br>$\ll$                                                             |
| G.<br>$\checkmark$                                                                                                   |                            |                                              |                                                                                                    |                    | $\overline{\Box}$<br>$\Theta$<br>$+$<br>X ManageEngine Vulnerability M |
| $\circledcirc$<br>$\circledcirc$<br>57                                                                               | <b>公</b> 90%               |                                              | win-dd2b69l75ad:8020/webclient#/uems/patch-mgmt/network-devices/managed-devices $\mathcal{R}$ $\heartsuit$ |                    | ⅁<br>$\rightarrow$                                                     |
| Vulnerability Manager Plus                                                                                           | Patches<br>Home<br>Threats | <b>Network Devices</b><br>Systems Deployment | Compliance<br>Reports Agent Admin Support                                                                  |                    | 靈<br>50 Jump to SDP<br>$\circ$<br>ீ                                    |
| <b>PG</b> Managed Devices                                                                                            |                            |                                              |                                                                                                    |                    |                                                                        |
| This view enumerates all the network devices that are discovered and managed by the server.                          |                            |                                              |                                                                                                    |                    |                                                                        |
| + Map credentials X Remove Device<br>+ Add Device(s)                                                                 | <b>Filters</b>             | $\checkmark$                                 |                                                                                                    |                    | Total:3   Q 图 ±                                                        |
| Device IP<br>□                                                                                                    | <b>Remote Office</b>       | <b>Host Name</b>                             | <b>MAC Address</b>                                                                                         | <b>Vendor Name</b> | <b>Credential Status</b>                                               |
| 192.168.6.1<br>□                                                                                                    | Local Office               | 192.168.6.1                                  | 00:50:56:C0:00.08                                                                                          | VMware             | Map Credential                                                         |
| $\Box$<br>192.168.6.2                                                                                                | Local Office               | 192.168.6.2                                  | 00:50:56:F7:C9:84                                                                                          | VMware             | Map Credential                                                         |
| $\Box$<br>192.168.6.254                                                                                              | Local Office               | 192.168.6.254                                | 00:50:56:FB:02:FF                                                                                          | VMware             | Map Credential                                                         |
|                                                                                                    |                            |                                              |                                                                                                    |                    | $1 - 3$ of $3 \leq 25$ $\sim$ >                                        |
| <b>Quick Links</b>                                                                                                   |                            |                                              |                                                                                                    |                    | $\land$ Hide                                                           |
| <b>Knowledge Base</b><br><b>How Tos</b>                                                                              |                            |                                              |                                                                                                    |                    |                                                                        |
|                                                                                                    |                            |                                              |                                                                                                    |                    |                                                                        |
| 1. How to discover and add network devices?<br>2. How to add SSH credentials?                                        |                            |                                              |                                                                                                    |                    |                                                                        |
| 3. How to add SNMP credentials?                                                                                      |                            |                                              |                                                                                                    |                    |                                                                        |
| 4. How to map network device credentials?                                                                            |                            |                                              |                                                                                                    |                    |                                                                        |
| 5. How to scan network devices for vulnerabilities?<br>A How to identify firmware unloarghilities in network device? |                            |                                              |                                                                                                    |                    |                                                                        |
|                                                                                                    |                            |                                              |                                                                                                    |                    | More   Roa                                                             |
|                                                                                                    |                            |                                              |                                                                                                    |                    | 3:52 PM                                                                |
| e<br>$\circ$<br>Ţ<br><b>Contract Contract</b>                                                                        |                            |                                              |                                                                                                    |                    | $\land$ $\bigodot$ $\square$ $\square$ ENG<br>2/25/2024                |

**Figure 9 : Vulnerability Manager Plus Network Devices**

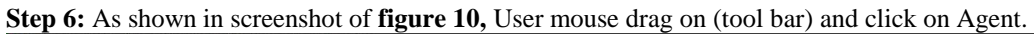

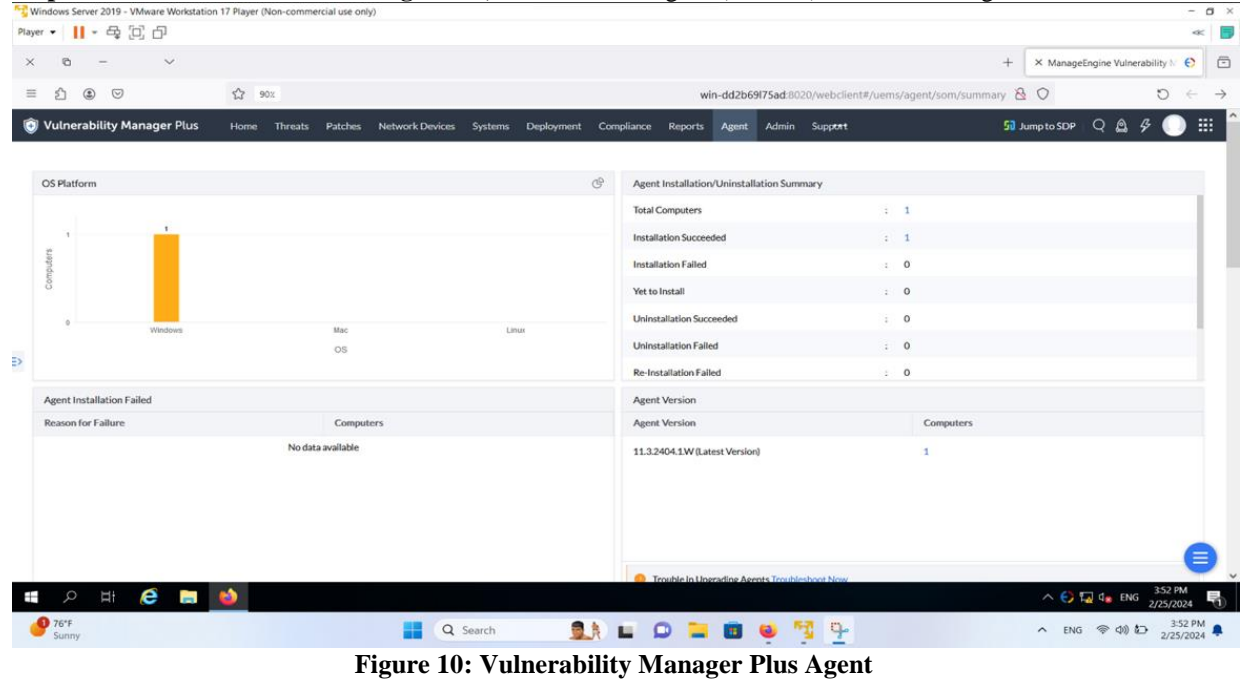

**Step 7:** As shown in screenshot of **figure 11**, Agent shows Agent Actions; you can find the Vulnerability to Patch Scan it by right clicking then choosing Patch Scan.

| Player ▼    ▼ 母 回 日<br>$\ll$ $\equiv$<br>$\Theta$<br>的<br>$\checkmark$<br>$^{+}$<br>X ManageEngine Vulnerability M<br>$\circledcirc$<br>☆ 90%<br>$\circledcirc$<br>தி<br>win-dd2b69l75ad:8020/webclient#/uems/agent/som/computers & O<br>€<br>$\mathsf Q$<br>Vulnerability Manager Plus<br>∆<br>50 Jump to SDP<br>Patches Network Devices Systems Deployment<br><b>Home</b><br>Compliance<br>Reports<br>Agent Admin Support<br><b>Threats</b><br>Information (5)<br><b>Script to Install Agents using GPO</b><br>$\times$<br>Download the script to install agents using GPO. Learn More<br><b>Agent Settings not Customized</b><br>$\times$<br>Agent settings like mode of communication, post-installation options, etc., can be customized to suit your need. The customized properties will automatically get updated in the agents that are already installed during the<br><b>と Download Agent</b><br>+ Add Computer(s) × Remove Computer(s) & Import > Edit Credential<br>$\Box$ Uninstall Agent Move To Select Remote Office $\vee$ (2) Filters<br>E> Agent Actions: Filnstall Agent<br>$\checkmark$<br>Total Records   Q<br>語<br>曲<br><b>Computer Name</b><br><b>Domain Name</b><br><b>Agent Status</b><br><b>Last Contact Time</b><br><b>Agent Version</b><br><b>Processor Architecture</b><br><b>Remote Office</b><br><b>Logged On Users</b><br><b>Remarks</b><br>□<br>□<br>WIN-DD2B69L7<br>WORKGROUP<br>Installed Successfully<br>11.3.2404.1.W<br>Agent Installed Successfu<br>x64-based PC<br>Local Office<br>farid<br>Feb 25, 2024 03:10 PM<br>u li<br><b>&amp;</b> Patch Scan<br>1-1 of Total Records < 25 =<br>Shutdown<br>Quick Li<br>$\land$ Hide<br><b>8</b> Restart<br>How<br><b>FAQ</b><br><b>自</b> Vulnerability Details<br>1. How to mistal agents using vviritiovs GPO/Startup script?<br>2. What are the different ways to install the agent in client computers?<br>3. How to install agents in remote office computers?<br>3:53 PM<br>e<br>$\circ$<br>ņ<br>$\land$ $\bigodot$ $\bigodot$ $\mathbf{1}_{\mathbf{2}}$ as ENG<br><b>Contract</b><br>a.<br>2/25/2024<br>$76^{\circ}F$<br>3:53 PM<br>Q Search<br>▲ ENG 今40 ℃ |  | Windows Server 2019 - VMware Workstation 17 Player (Non-commercial use only) |  |  |  | $  \infty$ |
|----------------------------------------------------------------------------------------------------|--|------------------------------------------------------------------------------|--|--|--|------------|
|                                                                                                    |  |                                                                              |  |  |  |            |
|                                                                                                    |  |                                                                              |  |  |  |            |
|                                                                                                    |  |                                                                              |  |  |  |            |
|                                                                                                    |  |                                                                              |  |  |  |            |
|                                                                                                    |  |                                                                              |  |  |  |            |
|                                                                                                    |  |                                                                              |  |  |  |            |
|                                                                                                    |  |                                                                              |  |  |  |            |
|                                                                                                    |  |                                                                              |  |  |  |            |
|                                                                                                    |  |                                                                              |  |  |  |            |
|                                                                                                    |  |                                                                              |  |  |  |            |
|                                                                                                    |  |                                                                              |  |  |  |            |
|                                                                                                    |  |                                                                              |  |  |  |            |
|                                                                                                    |  |                                                                              |  |  |  |            |
|                                                                                                    |  |                                                                              |  |  |  |            |
|                                                                                                    |  |                                                                              |  |  |  |            |
|                                                                                                    |  |                                                                              |  |  |  |            |
|                                                                                                    |  |                                                                              |  |  |  |            |
|                                                                                                    |  |                                                                              |  |  |  |            |
|                                                                                                    |  |                                                                              |  |  |  |            |
|                                                                                                    |  |                                                                              |  |  |  |            |
|                                                                                                    |  |                                                                              |  |  |  |            |
|                                                                                                    |  |                                                                              |  |  |  |            |
|                                                                                                    |  |                                                                              |  |  |  |            |
|                                                                                                    |  |                                                                              |  |  |  |            |
|                                                                                                    |  |                                                                              |  |  |  |            |
|                                                                                                    |  |                                                                              |  |  |  |            |

**Figure 11 :Vulnerability Manager Plus Agent Actions**

#### **B. Second Scenario: Perform Network Scanning to Identify Live Hosts, Open Ports and Services and Target OS in the Network**

Network scanning refers to a set of procedures used for identifying hosts, ports, and services in a network. Network scanning is also used for discovering active machines in a network and identifying the OS running on the target machine. It is one of the most important phases of intelligence gathering for an attacker, which enables him/her to create a profile of the target organization. In the process of scanning, the attacker tries to gather information, including the specific IP addresses that can be accessed over the network, the target's OS and system architecture, and the ports along with their respective services running on each computer.

## **Lab Objectives**

Perform Host Discovery using Nmap Perform Port and Service Discovery using MegaPing Perform OS Discovery using Unicornscan

#### **Task 1: Perform Host Discovery using Nmap**

Nmap is a utility used for network discovery, network administration, and security auditing. It is also used to perform tasks such as network inventory, managing service upgrade schedules, and monitoring host or service uptime.

This task uses Nmap to discover a list of live hosts in the target network. We can use Nmap to scan the active hosts in the target network using various host discovery techniques such as ARP ping scan, UDP ping scan, ICMP ECHO ping scan, ICMP ECHO ping sweep, etc. Here, consider EC-Council as a target organization.

1- Navigate to the Desktop and double-clik Nmap - Zenmap GUI shortcut.

2- The Nmap - Zenmap GUI appears; in the Command field, type the command nmap -sn -PR [Target IP Address] (here, the target IP address is 10.10.1.16) and click Scan.

3- The scan results appear, indicating that the target Host is up, as shown in the screenshot of **figure 12**.

*A Comparative Study on Network Exploration and Performance Evaluation Techniques ..*

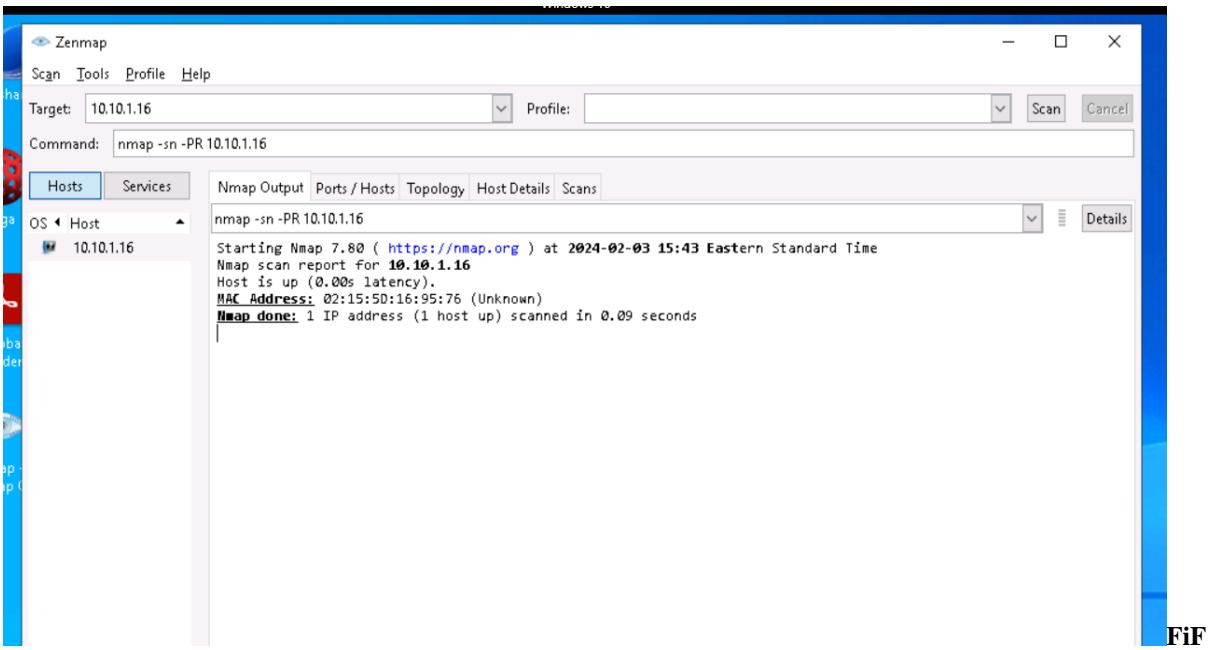

**Figure 12: (nmap -sn -PR) Command Output**

In this lab, targeting the Windows Server 2016 (10.10.1.16) machine.

The ARP ping scan probes ARP request to target host; an ARP response means that the host is active. 4- In the Command field, type nmap -sn -PU [Target IP Address], (here, the target IP address is 10.10.1.16) and click Scan. The scan results appear, indicating the target Host is up, as shown in the screenshot of **figure 13.** 5-

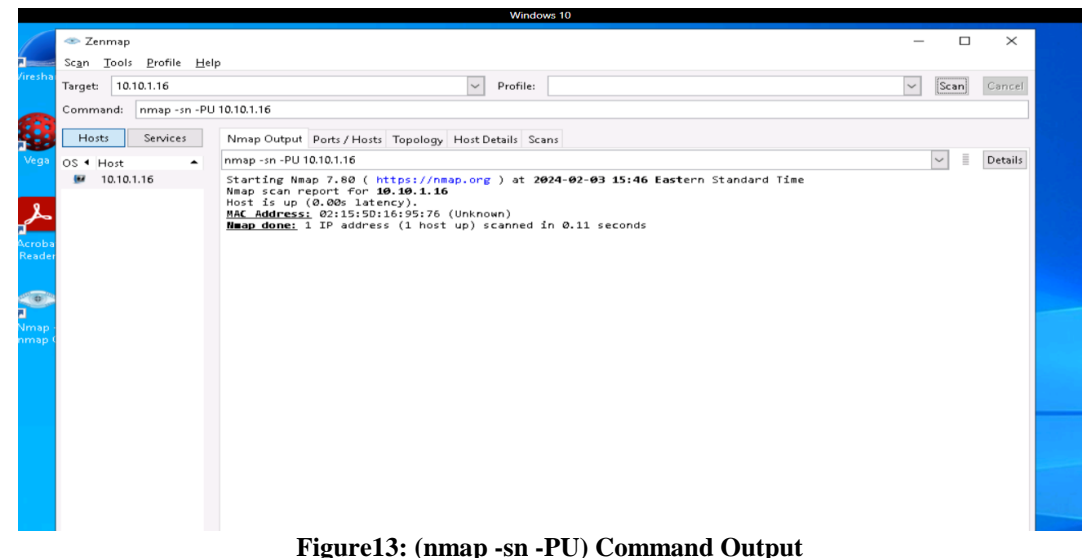

The UDP ping scan sends UDP packets to the target host; a UDP response means that the host is active. If the target host is offline or unreachable, various error messages such as "host/network unreachable" or "TTL

exceeded" could be returned. **6-** Now, perform the ICMP ECHO ping scan. In the Command field, type nmap -sn -PE [Target IP Address], (here, the target IP address is 10.10.1.16) and click Scan. The scan results appear, indicating that the target Host is up, as shown in the screenshot of figure **14.**

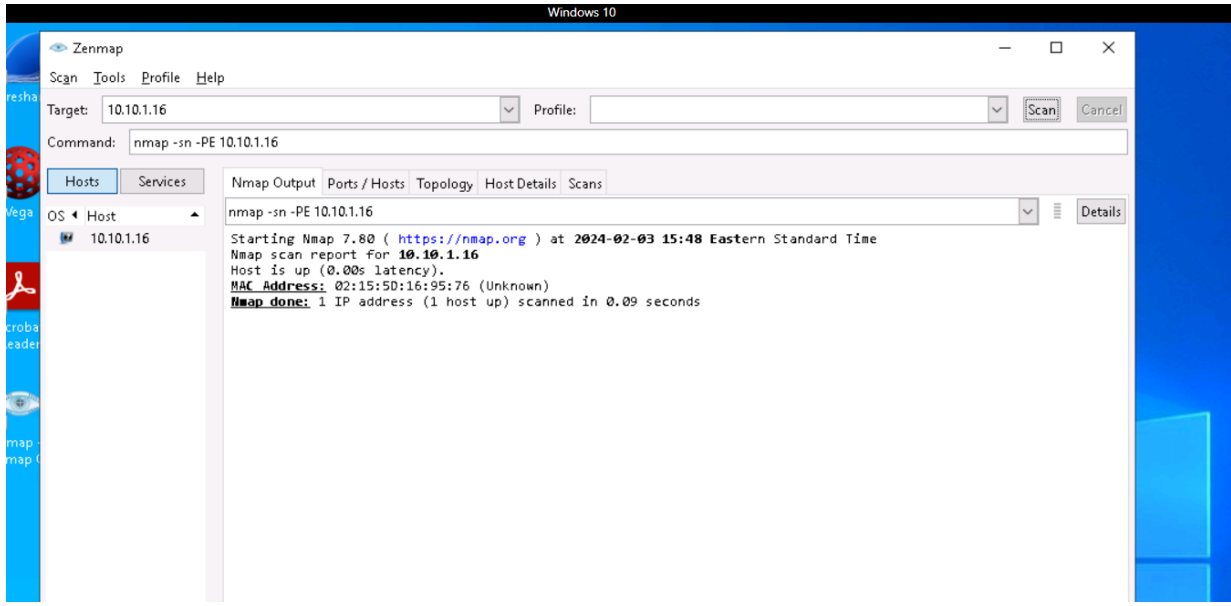

**Figure 14: (nmap -sn -PE) Command Output**

The ICMP ECHO ping scan involves sending ICMP ECHO requests to a host. If the target host is alive, it will return an ICMP ECHO reply. This scan is useful for locating active devices or determining if the ICMP is passing through a firewall.

**7-** Now, perform an ICMP ECHO ping sweep to discover live hosts from a range of target IP addresses. In the Command field, type nmap -sn -PE [Target Range of IP Addresses] (here, the target range of IP addresses is 10.10.1.11-20) and click Scan. The scan results appear, indicating the target Host is up, as shown in the screenshot of **figure 15.**

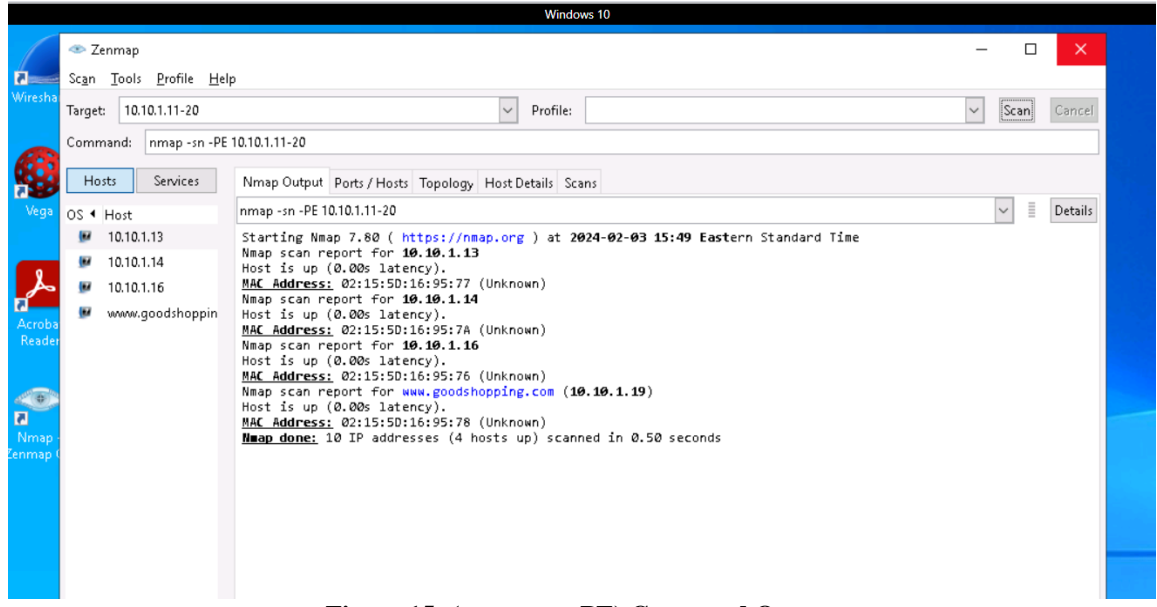

**Figure 15: (nmap -sn -PE) Command Output**

In this lab task, we are scanning Windows Server 2019, Windows Server 2016, Parrot Security and Android machines.

The ICMP ECHO ping sweep is used to determine the live hosts from a range of IP addresses by sending ICMP ECHO requests to multiple hosts. If a host is alive, it will return an ICMP ECHO reply.

8- Now, perform the ICMP timestamp ping scan. In the Command field, type nmap -sn -PP [Target IP Address], (here, the target IP address is 10.10.1.16) and click Scan. The scan results appear, indicating that the target Host is up, as shown in the screenshot of figure **16.**

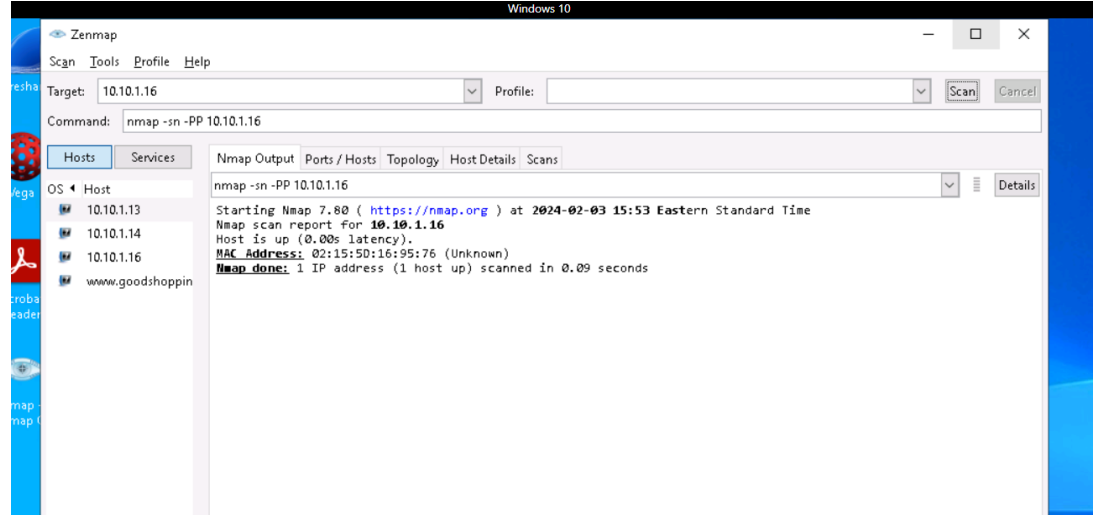

**Figure 16: (nmap -sn -PP) Command Output**

In ICMP timestamp ping scan the target machine responds with a timestamp reply to each timestamp query that is received. It is an optional and additional type of ICMP ping whereby a timestamp message can be queried to acquire the information related to the current time from the target host machine.

9- Now, perform the ICMP address mask ping scan. In the Command field, type nmap -sn -PM [Target IP Address], (here, the target IP address is 10.10.1.16) and click Scan. The scan results appear, indicating that the target Host is up, as shown in the screenshot of **figure 17**

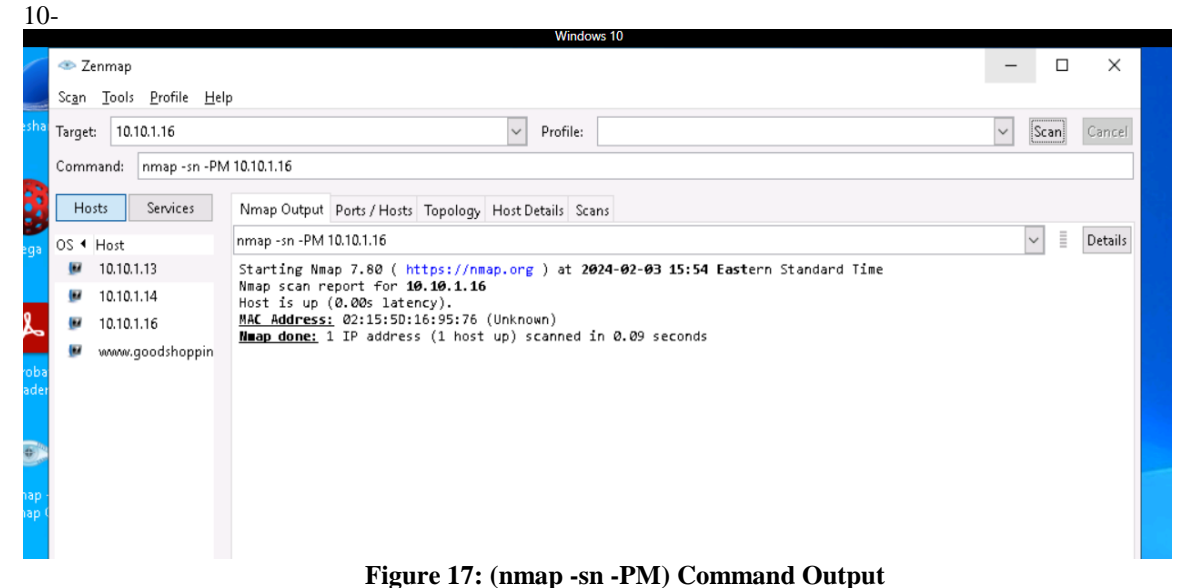

In ICMP address mask ping scan ICMP address mask query is sent to the target host to acquire information related to the subnet mask. This type of ping method is also effective in identifying the active hosts similarly to the ICMP timestamp ping, specifically when the administrator blocks the traditional ICMP Echo ping.

## **Task 3: Perform Port and Service Discovery using MegaPing**

MegaPing is a toolkit that provides essential utilities for Information System specialists, system administrators, IT solution providers, and individuals. It is used to detect live hosts and open ports of the system in the network, and can scan your entire network and provide information such as open shared resources, open ports, services/drivers active on the computer, key registry entries, users and groups, trusted domains, printers, etc. You can also perform various network troubleshooting activities with the help of integrated network utilities such as DNS lookup name, DNS list hosts, Finger, host monitor, IP scanner, NetBIOS scanner, ping, port scanner, share scanner, traceroute, and Whois.

1- The MegaPing (Unregistered) GUI appears displaying the System Info.

2- Select the IP Scanner option from the left pane. In the IP Scanner tab in the right-hand pane, enter the IP range in the From and To fields; in this lab, the IP range is 10.10.1.5 to 10.10.1.20; then, click Start.

3- MegaPing lists all IP addresses under the specified target range with their TTL value, Status (dead or alive), and statistics of the dead and alive hosts, as shown in the screenshot of figure **18.**

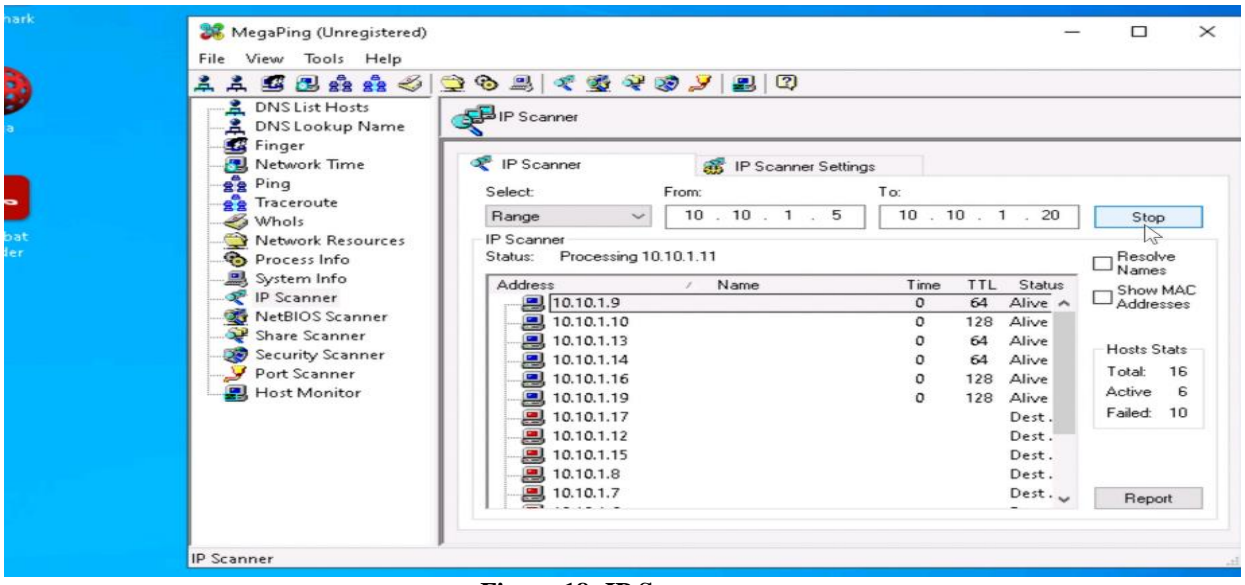

**Figure 18: IP Scanner**

4- Select the Port Scanner option from the left-hand pane. In the Port Scanner tab in the right-hand pane, enter the IP address of the Windows Server 2016 (10.10.1.16) machine into the Destination Address List field and click Add.

5- Select the 10.10.1.16 checkbox and click the Start button to start listening to the traffic on 10.10.1.16.

6- MegaPing lists the ports associated with Windows Server 2016 (10.10.1.16), with detailed information on port number and type, service running on the port along with the description, and associated risk, as shown in the screenshot of **figure 19.**

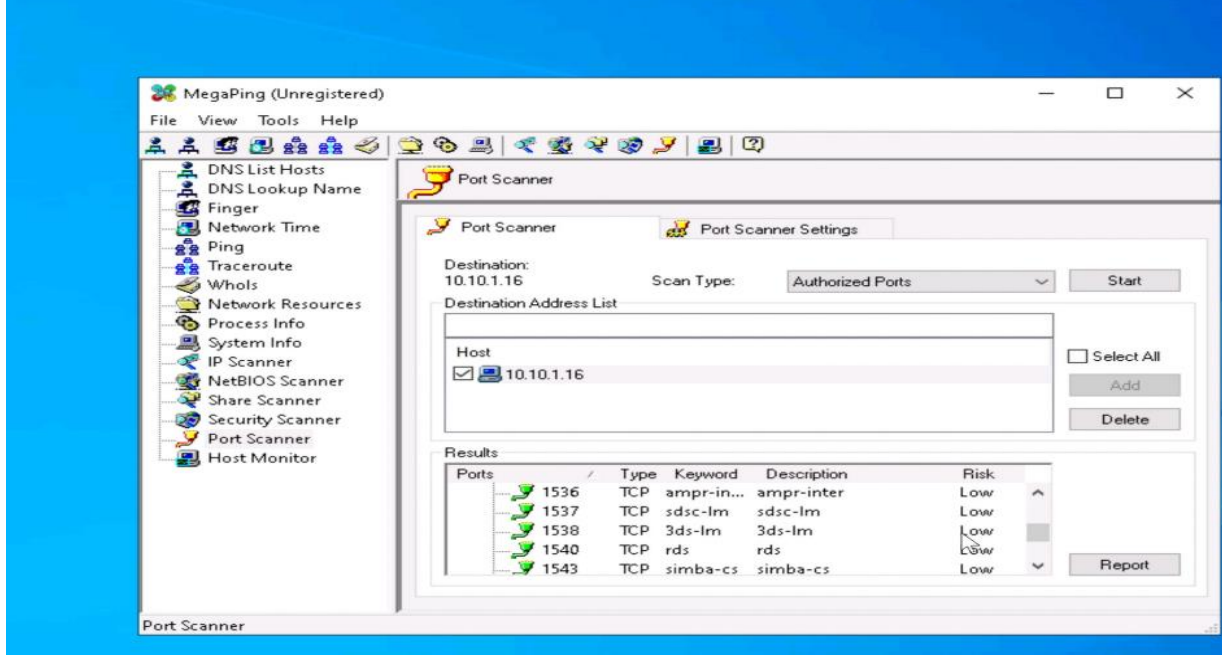

**Figure 19: Port Scanner**

#### **Task 4: Perform OS Discovery using Unicornscan**

Unicornscan is a Linux-based command line-oriented network information-gathering and reconnaissance tool. It is an asynchronous TCP and UDP port scanner and banner grabber that enables you to discover open ports, services, TTL values, etc. running on the target machine. In Unicornscan, the OS of the target machine can be identified by observing the TTL values in the acquired scan result.

1- Click Parrot Security

2- Click the MATE Terminal icon at the top of the Desktop window to open a Terminal window.

3- In the terminal window, type unicornscan [Target IP Address] -Iv (here, the target machine is Windows Server 2016 [10.10.1.16]) and press Enter.

a. In this command, -I specifies an immediate mode and v specifies a verbose mode.

b. As shown in Figure 20 , the scan results appear, displaying the open TCP ports along with the obtained TTL value of 128. As shown in the figure, the ttl values acquired after the scan are 128; hence, the OS is possibly Microsoft Windows (Windows 7/8/8.1/10 or Windows Server 2008/12/16)

#### Here, the target machine is Windows Server 2016 (10.10.1.16).

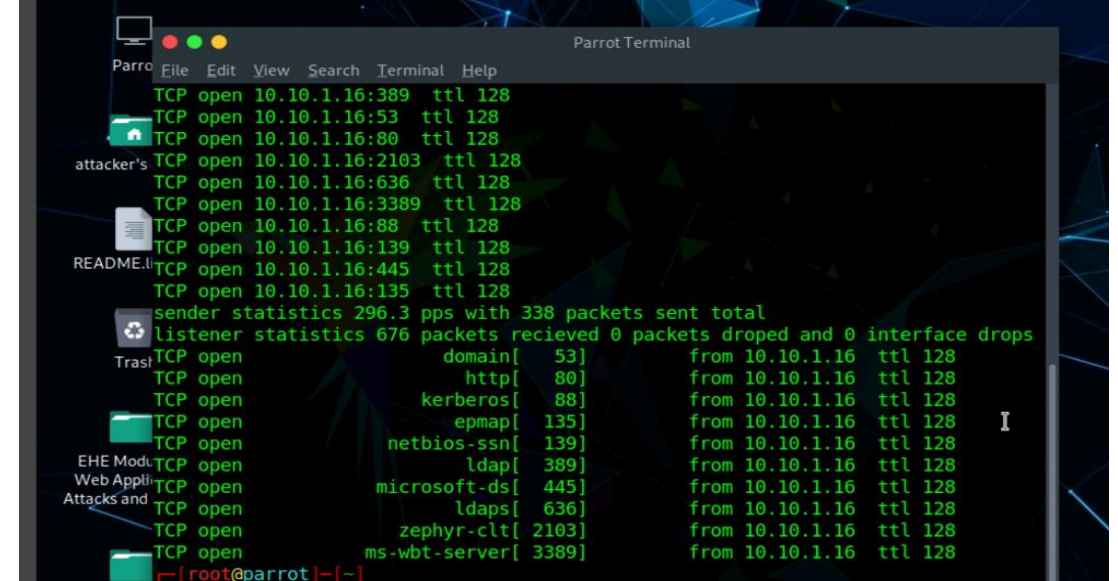

**Figure 20: TCP Ports Output for Windows**

4- In the Parrot Terminal window, type unicornscan [Target IP Address] -Iv (here, the target machine is Ubuntu [10.10.1.9]) and press Enter.

a- The scan results appear, displaying the open TCP ports along with a TTL value of 64. As shown in the **figure 21**, the ttl values acquired after the scan are 64; hence, the OS is possibly a Linux-based machine (Google Linux, Ubuntu, Parrot, or Kali).

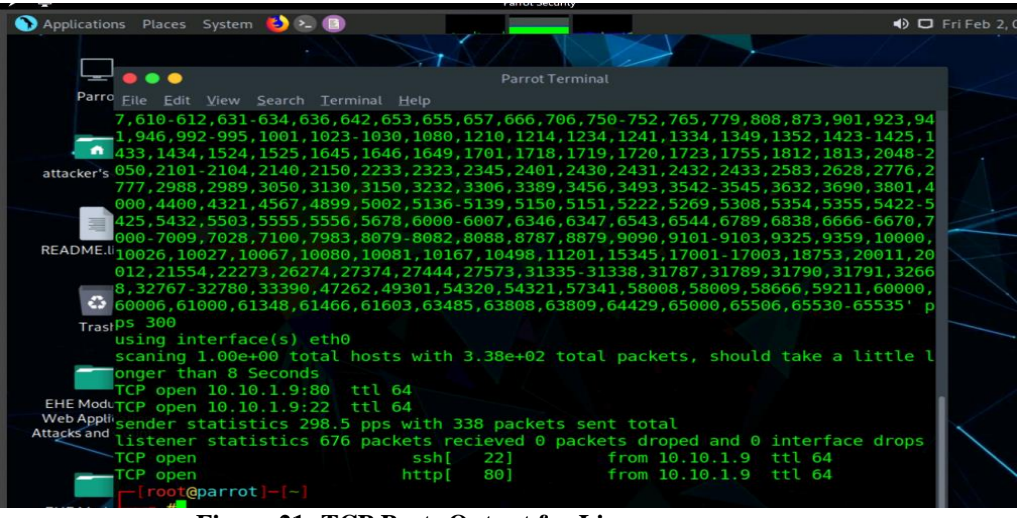

 **Figure 21: TCP Ports Output for Linux**

**V.Comparison of Scenarios Tools: Nmap, ManageEngine, Unicornscan, and OpenVAS** This comparative analysis aims to evaluate and contrast the features of four prominent scenario tools: nmap, ManageEngine, Unicornscan, and OpenVAS. Each tool offers distinct functionalities tailored to network scanning, device discovery, service detection, and vulnerability assessment.

| <b>Feature</b>    | nmap         | <b>ManageEngine</b> | <b>Unicornscan</b> | openvas     |
|-------------------|--------------|---------------------|--------------------|-------------|
| Network Scanning  | $\checkmark$ | ۰.                  | √                  | ٠           |
| Device Discovery  | √            | $\checkmark$        | √                  | ✓           |
| Service Discovery | $\checkmark$ | J                   | √                  | ✓           |
| Vulnerability     |              | J                   |                    | ✓           |
| Scanning          |              |                     |                    |             |
| GUI               | ÷            |                     | ۰.                 | ✓           |
| Vulnerability     | $\sim$       |                     | ۰.                 | ✓           |
| Database          |              |                     |                    |             |
| Professional      | ÷            | J                   | ۰.                 | ✓           |
| Support           |              |                     |                    |             |
| Pricing           | Open         | <b>Free Pricing</b> | Open               | Open        |
|                   | Source/Free  | App                 | Source/Free        | Source/Free |

**Table 2: Comparison of Scenarios Tools: Nmap, ManageEngine, Unicornscan, and OpenVAS**

As shown in Table 2 ,Each network security tool offers unique strengths and capabilities, catering to diverse user requirements and preferences. While Nmap excels in network reconnaissance and service detection, ManageEngine and OpenVAS provide comprehensive solutions for vulnerability management and assessment. Unicornscan, on the other hand, prioritizes speed and efficiency in network scanning but may require additional tools for comprehensive vulnerability assessment. Selecting the most suitable tool depends on factors such as the organization's security objectives, budget constraints, and technical expertise.

# **VI. Feasibility Study**

This section is offering insights into both technical and economic aspects essential for any successful implementation.

## **A. Technical Feasibility Study:**

It explores the tools available for the execution. Such as:

1. VirtualBox, an open-source virtualization platform, enables precise simulation and testing.

2. ManageEngine provides advanced vulnerability assessment and patch management tools for meticulous scanning and efficient management.

3. Microsoft Server 2019 and Client 2019 versions offer advanced security features, enhancing reliability and providing a secure computing environment.

4. The second scenario is based on the EC-Council cloud-based lab, focusing on network scanning, host discovery, and vulnerability analysis.

## **B. Operational Feasibility:**

Operational feasibility involves the identification of two distinct scenarios and the establishment of specific tools for their execution.

have been established for their execution.

## **First Scenario**

The first scenario is based on using VirtualBox, utilizing the Server version 2019 and the Client version 2019. Additionally, it involves downloading the ManageEngine tool onto the server and implementing it on the client. The process is explained in figure 22

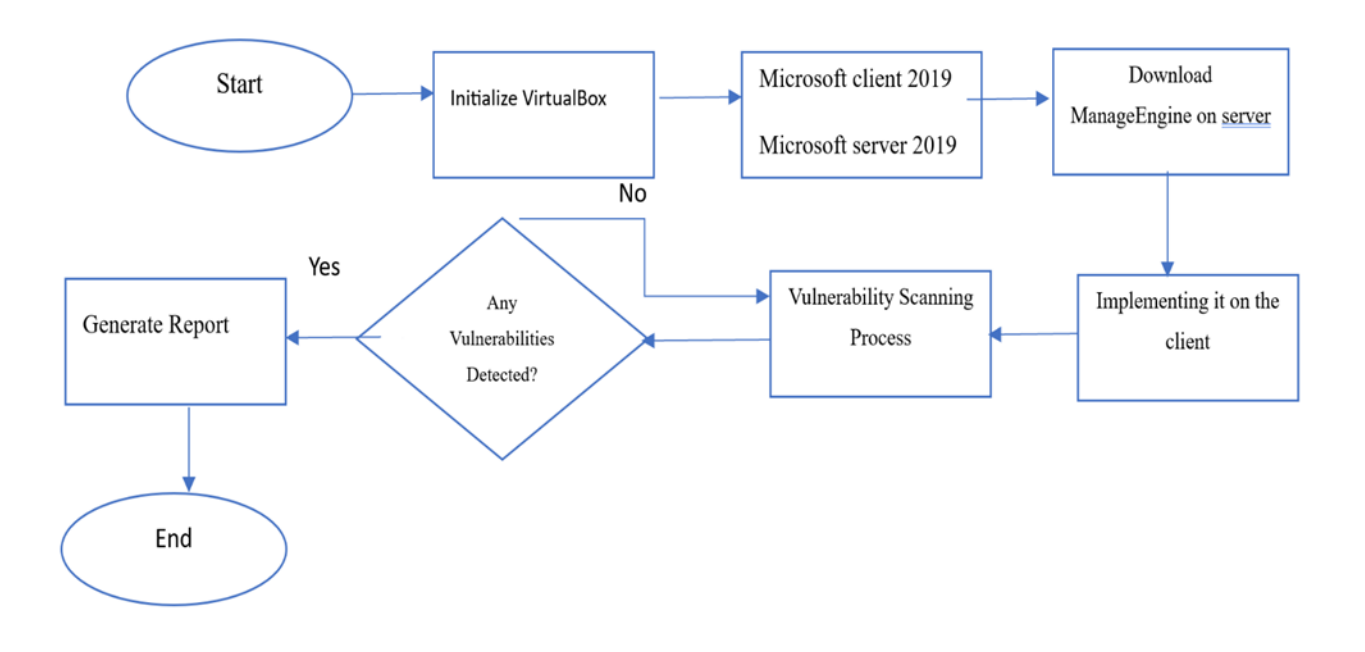

# **Figure 22 Flow chart First scenario**

#### **Second Scenario**

It is based on using the EC-Council Cloud Computing-based lab to run the following tasks:

1. Perform Network Scanning to Identify Live Hosts, Open Ports and Services and Target OS in the Network.

2. Perform Vulnerability Assessment to Identify Security Vulnerabilities in the Target System or Network.

#### **C. Economic Feasibility Study:**

The economic feasibility study assesses the financial viability of the project, considering various costs associated with implementation. The costs are detailed in Table 3.

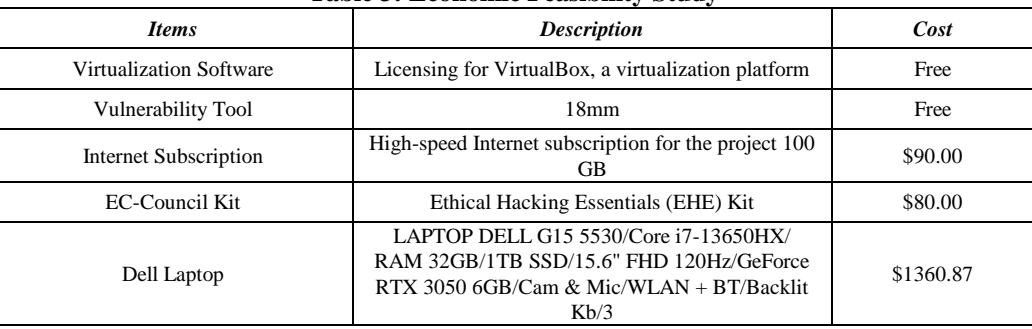

#### **Table 3: Economic Feasibility Study**

# **VI. Conclusion**

In conclusion, this Comparative study provides a comprehensive overview of network reconnaissance and vulnerability assessment, emphasizing the critical need for powerful cybersecurity measures in our interconnected world. Through an extensive exploration of existing literature and research, The light had been shed on the significance of vulnerability assessment tools and methodologies in protecting digital infrastructures.

The goal is to outline two distinct scenarios, each offering valuable insights into practical implementation and hands-on experience. The first scenario involves the use of VirtualBox, ManageEngine's Vulnerability Tool, and Microsoft Server and Client versions for vulnerability scanning in virtual environments. In return, the second scenario focuses on using EC-Council intelligent cloud computing-based labs for network scanning and vulnerability assessment.

Careful consideration is given to the selection of tools and methodologies, ensuring a balanced approach to both knowledge enrichment and practical application. Additionally, the feasibility study conducted underscores the technical, operational, and economic aspects crucial for the successful execution of vulnerability detection initiatives.

Looking ahead, the implementation phase will continue to prioritize the translation of theoretical knowledge into significant skills through practical applications. By providing detailed step-by-step processes for each scenario, this study aims to serve as a valuable resource for cyber security specialists seeking to enhance their proficiency in vulnerability assessment practices.

In summary, this study paper underscores the importance of proactive cybersecurity measures and the critical role played by vulnerability assessment in safeguarding digital assets. Through ongoing research and collaborative efforts, we aim to contribute to the continuous improvement of cybersecurity practices and methodologies.

In future work, a real implementation will be using ManageEngine on a real network. This will allow us to gather valuable data and insights from real systems, aiding in the evaluation of the effectiveness and efficiency of our vulnerability scanning techniques.

#### **References**

- [1]. Kyriakos Kritikos, Kostas Magoutis, Manos Papoutsakis, Sotiris Ioannidis, "A survey on vulnerability assessment tools and databases for cloud-based web applications," Elsevier.com, [Online]. Available: [www.elsevier.com/journals/array/2590-0056/open-access](http://www.elsevier.com/journals/array/2590-0056/open-access-journal)[journal.](http://www.elsevier.com/journals/array/2590-0056/open-access-journal)
- [2]. Dipali N Railkar, Shubhalaxmi Joshi "A Study on Vulnerability Scanning Tools for Network Security", February 2022.
- [3]. Rio Armando, Igagkom Agnam Melyantara, Rizma Elfariani, Desy Fitri Aulia Latuconsina, Muhammad Nasrullah "IT Support Website Security Evaluation Using Vulnerability Assessment Tools", December 2022.
- [4]. <https://www.virtualbox.org/>
- [5]. <https://www.manageengine.com/>
- [6]. <https://www.microsoft.com/en-us/cloud> platform/windows-server.
- [7]. <https://www.microsoft.com/en-us/windows>
- [8]. https://www.microsoft.com/en-us/cloud platform/windows-server
- [9]. Ugur Aksu, Enes Altuncu, Kemal Bicakci "First Look at the Usability of OpenVAS Vulnerability Scanner", TOBB University of Economics and Technology Ankara, Turkey, 2019.